# Trabajo práctico N° 7

#### El software

#### FECHA DE FINALIZACIÓN: 24 DE MAYO

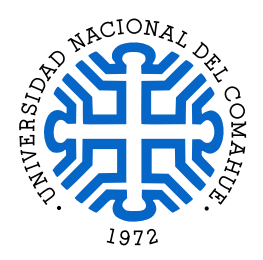

Introducción a la computación Departamento de Ingeniería de Computadoras Facultad de Informática - Universidad Nacional del Comahue

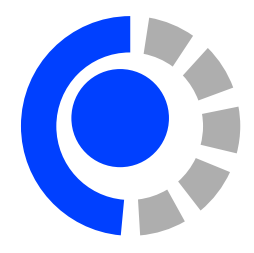

Objetivo: Comprender la organización y el funcionamiento básico de una computadora simple. Se involucran conocimientos de los componentes hardware y sus interacciones para ejecutar instrucciones.

#### Recursos bibliográfico:

 $\blacksquare$  Andrew S. Tanenbaum. Organización de computadoras: un enfoque estructurado. Cuarta edición, editorial Pearson Educación, 2000. ISBN 970-170-399-5.

#### Lectura obligatoria:

Apuntes de cátedra. Capitulo 5: Arquitectura y Organización de Computadoras, y Capitulo 7: El Software. Disponible en: <https://egrosclaude.github.io/IC/IC-notes.pdf>

### Modelo Computacional Binario Elemental (MCBE)

- 1. ¿Qué es organización de una computadora y que es su arquitectura?
- 2. ¿Cuáles son las componentes de una CPU? ¿Cuáles son las componentes de una computadora?
- 3. ¿Qu´e diferencias entre los registros y la memoria principal?
- 4. Si una nueva arquitectura tiene instrucciones con 5 bits para el código de operación y 10 para operando (donde en el caso de las instrucciones de carga y almacenamiento indican la dirección de la celda origen o destino) ¿Cuantas operaciones distintas puede tener como máximo esta arquitectura? ¿Cuantas celdas de memoria puede tener?
- 5. Se desea establecer el tama˜no m´ınimo para una arquitectura que tiene 14 instrucciones distintas. Cada instrucción tiene tres operandos, y cada operando referencia una de las 512 celdas de memoria ¿Cuál es la cantidad mínima de bits que puede tener una instrucción?
- 6. Con respecto a la memoria de la MCBE, indique:
	- a) Cantidad de celdas de memoria.
	- $b)$  Tamaño de una celda de memoria en bits y bytes.
	- c) Tamaño total en bytes.
	- $d)$  Dirección de la primera y de última celda de memoria.
	- e) *i*Para qué se utilizan las direcciones 30 y 31? *i*Qué dispositivos podrían conectarse en esas direcciones?
- 7. Con respecto a la CPU de la MCBE, indique:
- $a)$  Registros y sus propósitos.
- b) ¿Qué representación y tamaño (en bits) de números utilizan las instrucciones aritméticas? ¿Cuál es el rango de valores del acumulador?
- 8. Con respecto a las instrucciones ejecutadas por la CPU de la MCBE, indique:
	- a) ¿A qué distancia máxima puede "saltar" el control del programa?
	- b) ¿Puede el  $MCBE$  encontrar una instrucción que no sea capaz de decodificar?
	- c) ¿Qué pasa si el programa no contiene una instrucción  $HLT$ ?

## Anexo

## Descripción del Modelo Computacional Binario Elemental (MCBE)

- Memoria: consta de 32 posiciones de 8 bits. Las direcciones 0 a 29 corresponden a direcciones que pueden ser escritas y leídas. La dirección 30 es de sólo lectura, permite leer datos del dispositivo de entrada, por ejemplo un teclado. La dirección 31 es de sólo escritura, permite escribir datos en el dispositivo de salida, por ejemplo en una pantalla o una impresora.
- Registro PC: registro de 8 bits, contiene la dirección de la próxima instrucción a ejecutar. Se inicializa en cero.
- Registro IR: registro 8 bits donde se guarda la instrucción que se esta decodificando o ejecutando.
- **Registro acumulador:** registro de 8 bits donde se almacena un número entero representado en complemento a 2.

#### Etiquetas predefinidas:

IN: dirección 30, entrada, dirección de solo lectura.

OUT: dirección 31, salida, dirección de solo escritura.

Instrucciones: de 8 bits, los 3 bits más significativos almacenan el código de operación, y los 5 menos significativos almacenan el operando.

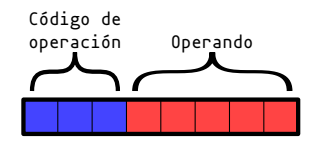

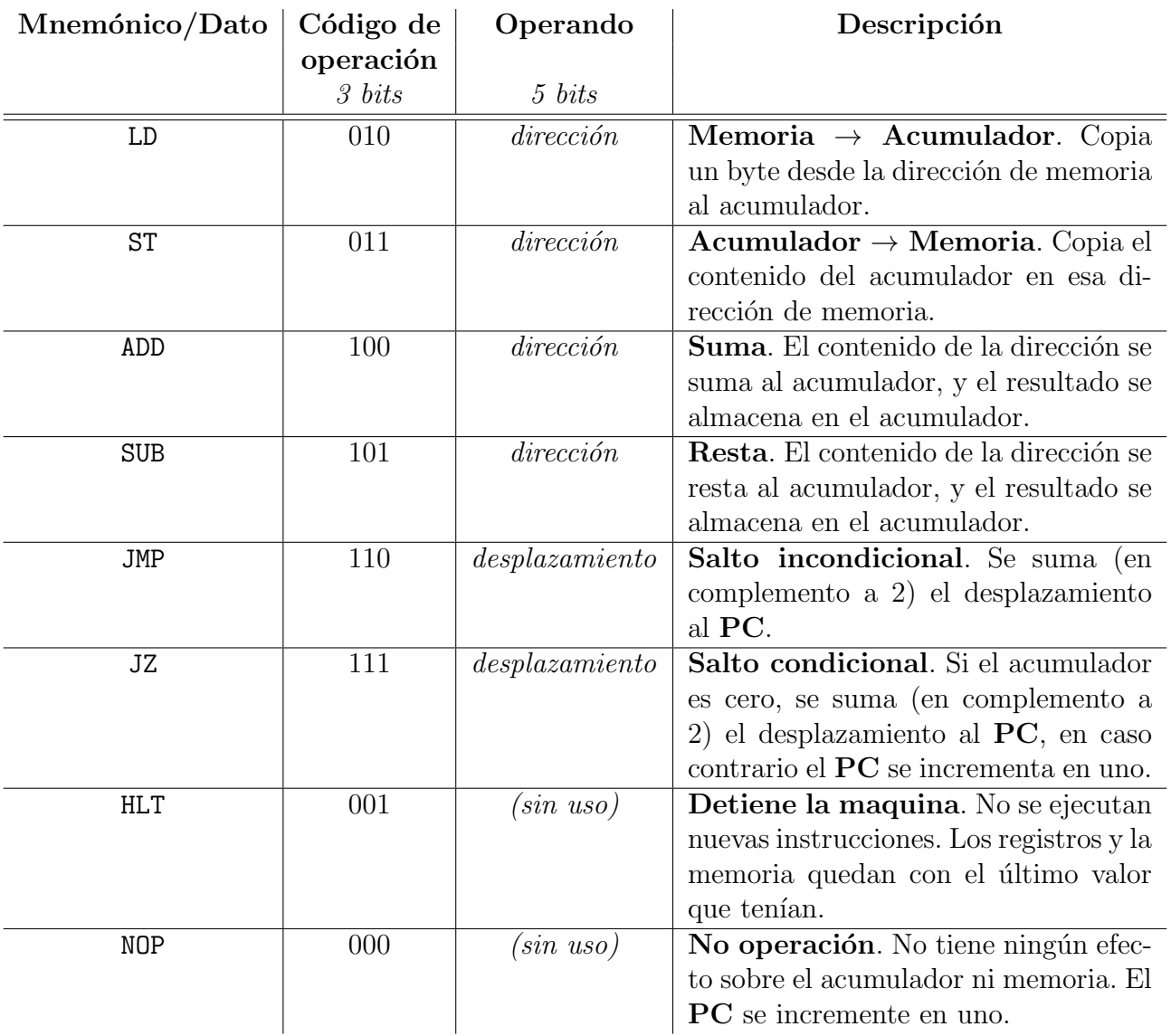